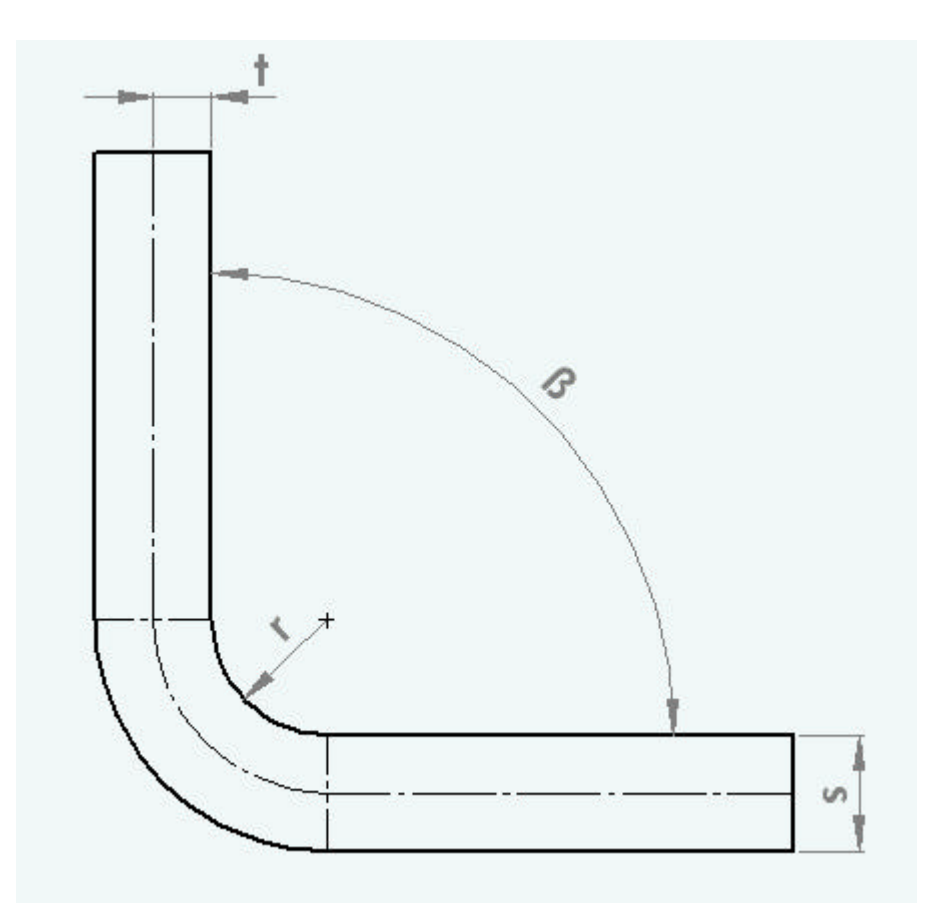

## **Geg.:**

V.......Ausgleichswert - DIN 6935, Tabellenwert *b*.......*Biegewinkel* \_ *innen t* ... Abstand \_ Neutrale \_ Faser \_ von\_ Kantseite \_ aus \_ gemessen *s* ........Blechdicke (SolidWorks \_benutzt \_dafür \_T) *r Biegeradius* ........

## **Ges.:**

*BA<sub>sw</sub> …Biegezugabe* − SolidWorks *K*<sub>SW</sub> ……*K* − *Faktor* − SolidWorks *K*<sub>*DIN</sub>* …*K* − *Faktor* − *DIN* 6935</sub>

## **Allgemein:**

$$
K_{SW} = \frac{t}{s}
$$
  
\n
$$
t = \frac{s}{2} \cdot K_{DIN}
$$
  
\n
$$
K_{SW} = \frac{\frac{s}{2} * K_{DIN}}{s}
$$
  
\n
$$
K_{SW} = \frac{K_{DIN}}{2}
$$

## **Biegewinkel ß 0°…90°** (Quelle: DIN 6935)**:**

$$
V = p \left( \frac{180^\circ - b}{180^\circ} \left( r + \frac{s}{2} \cdot K_{DIN} \right) - 2(r + s) + 2(r + s) \right)
$$
  
\n
$$
V + 2(r + s) = p \left( \frac{180^\circ - b}{180^\circ} \right) \left( r + \frac{s}{2} \cdot K_{DIN} \right) + p \left( \frac{180^\circ - b}{180^\circ} \right)
$$
  
\n
$$
\frac{V + 2(r + s)}{P \left( \frac{180^\circ - b}{180^\circ} \right)} = r + \frac{s}{2} \cdot K_{DIN} - r / \div \frac{s}{2}
$$
  
\n
$$
K_{DIN} = \frac{2(V + 2(r + s))}{P \cdot s \left( \frac{180^\circ - b}{180^\circ} \right)} - \frac{2 \cdot r}{s}
$$
  
\n
$$
K_{SW} = \frac{V + 2(r + s)}{P \cdot s \left( \frac{180^\circ - b}{180^\circ} \right)} - \frac{r}{s}
$$
  
\n
$$
\frac{K_{SW}}{P \cdot s \left( \frac{180^\circ - b}{180^\circ} \right)} - \frac{r}{s}
$$

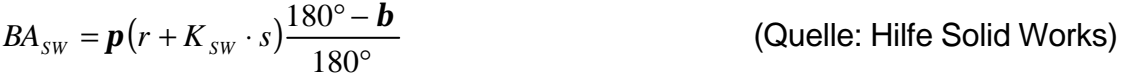

Beide Formeln zusammengefasst u. vereinfacht ergeben folgenden Zusammenhang:

$$
BA_{sw} = V + 2(r + s)
$$

**Biegewinkel ß >90°…165°** (Quelle: DIN 6935)**:**

$$
V = p\left(\frac{180^{\circ} - b}{180^{\circ}}\right) r + \frac{s}{2} \cdot K_{DIN} - 2(r+s) \cdot \tan \frac{180^{\circ} - b}{2} + 2(r+s) \cdot \tan \frac{180^{\circ} - b}{2}
$$
  
\n
$$
V + 2(r+s) \cdot \tan \frac{180^{\circ} - b}{2} = p\left(\frac{180^{\circ} - b}{180^{\circ}}\right) r + \frac{s}{2} \cdot K_{DIN} + p\left(\frac{180^{\circ} - b}{180^{\circ}}\right)
$$
  
\n
$$
\frac{V + 2(r+s) \cdot \tan \frac{180^{\circ} - b}{2}}{p\left(\frac{180^{\circ} - b}{180^{\circ}}\right)} = r + \frac{s}{2} \cdot K_{DIN} - r + \frac{s}{2}
$$
  
\n
$$
K_{DIN} = \frac{2\left(V + 2(r+s) \cdot \tan \frac{180^{\circ} - b}{2}\right)}{p \cdot s\left(\frac{180^{\circ} - b}{180^{\circ}}\right)} - \frac{2 \cdot r}{s} + \frac{1}{2} \Rightarrow da \quad K_{SW} = \frac{K_{DIN}}{2}
$$
  
\n
$$
K_{SW} = \frac{V + 2(r+s) \cdot \tan \frac{180^{\circ} - b}{2}}{p \cdot s\left(\frac{180^{\circ} - b}{180^{\circ}}\right)} - \frac{r}{s}
$$

$$
BA_{sw} = \boldsymbol{p}(r + K_{sw} \cdot s) \frac{180^\circ - \boldsymbol{b}}{180^\circ}
$$

*(Quelle: Hilfe Solid Works)* 

Beide Formeln zusammengefasst u. vereinfacht ergeben folgenden Zusammenhang:

$$
BA_{sw} = V + 2(r + s) \cdot \tan \frac{180^\circ - b}{2}
$$